## WEB流通システム

## 1.ログインページ

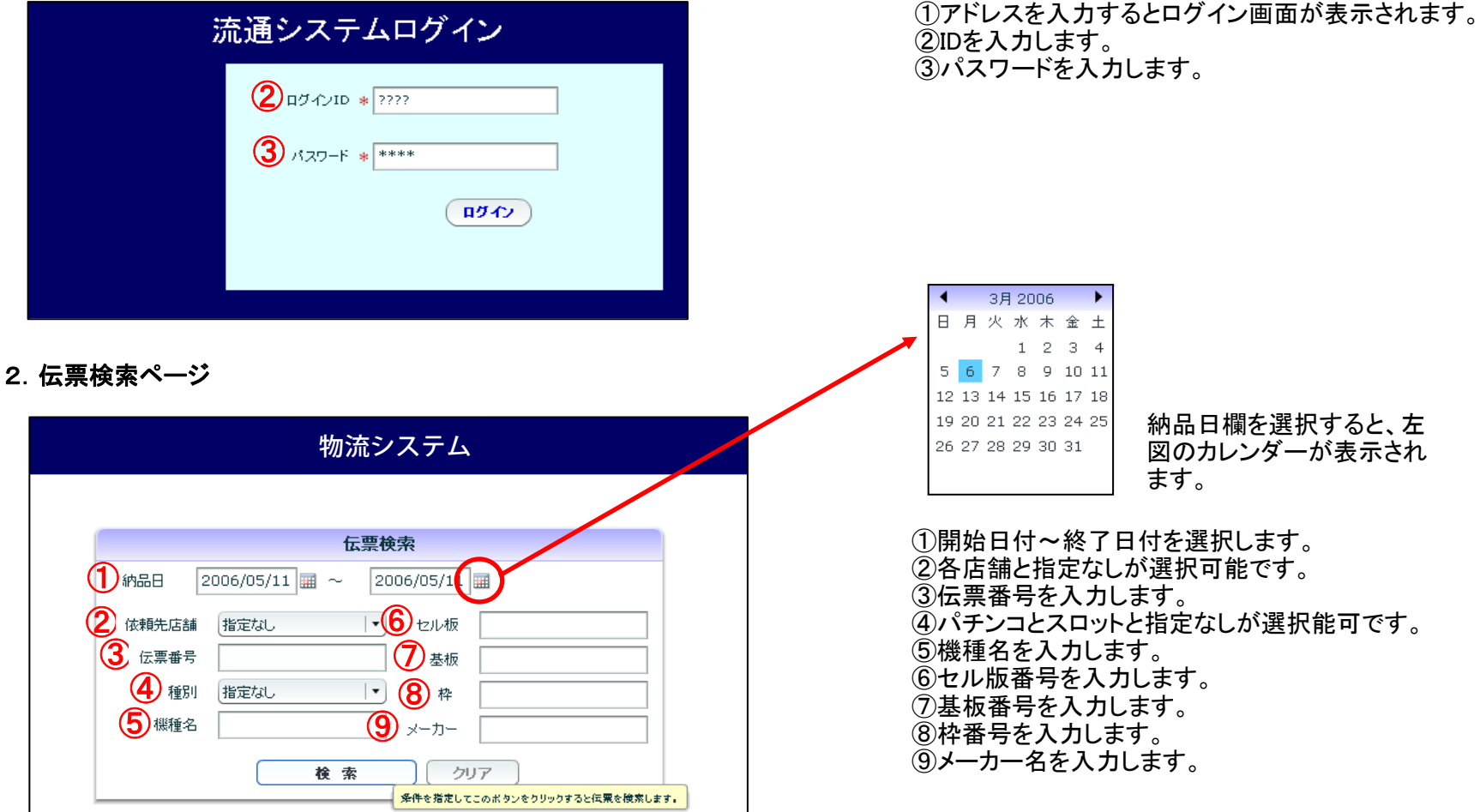

## 3.検索結果一覧ページ

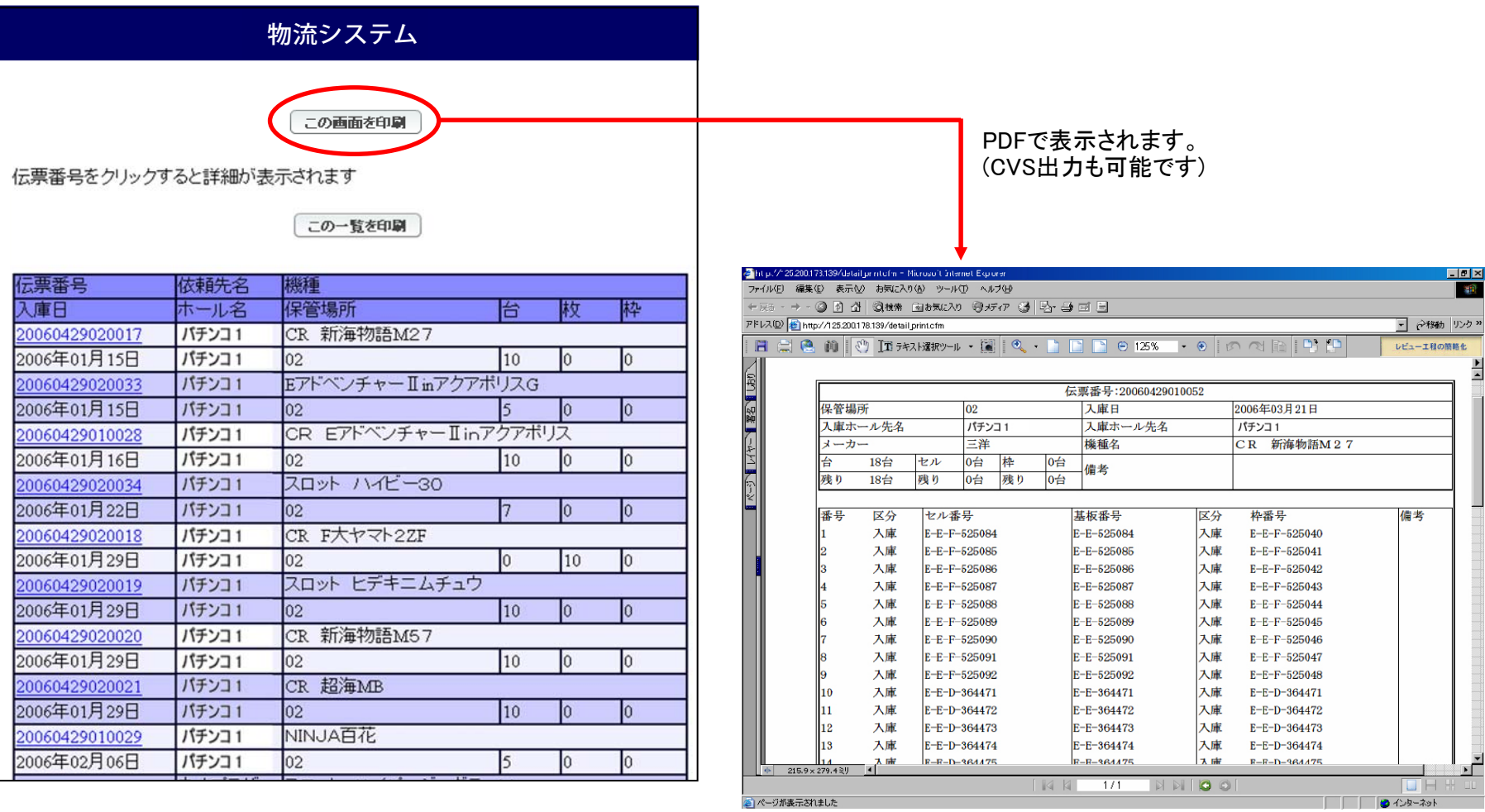

## 4.伝票番号に対しての詳細ページ

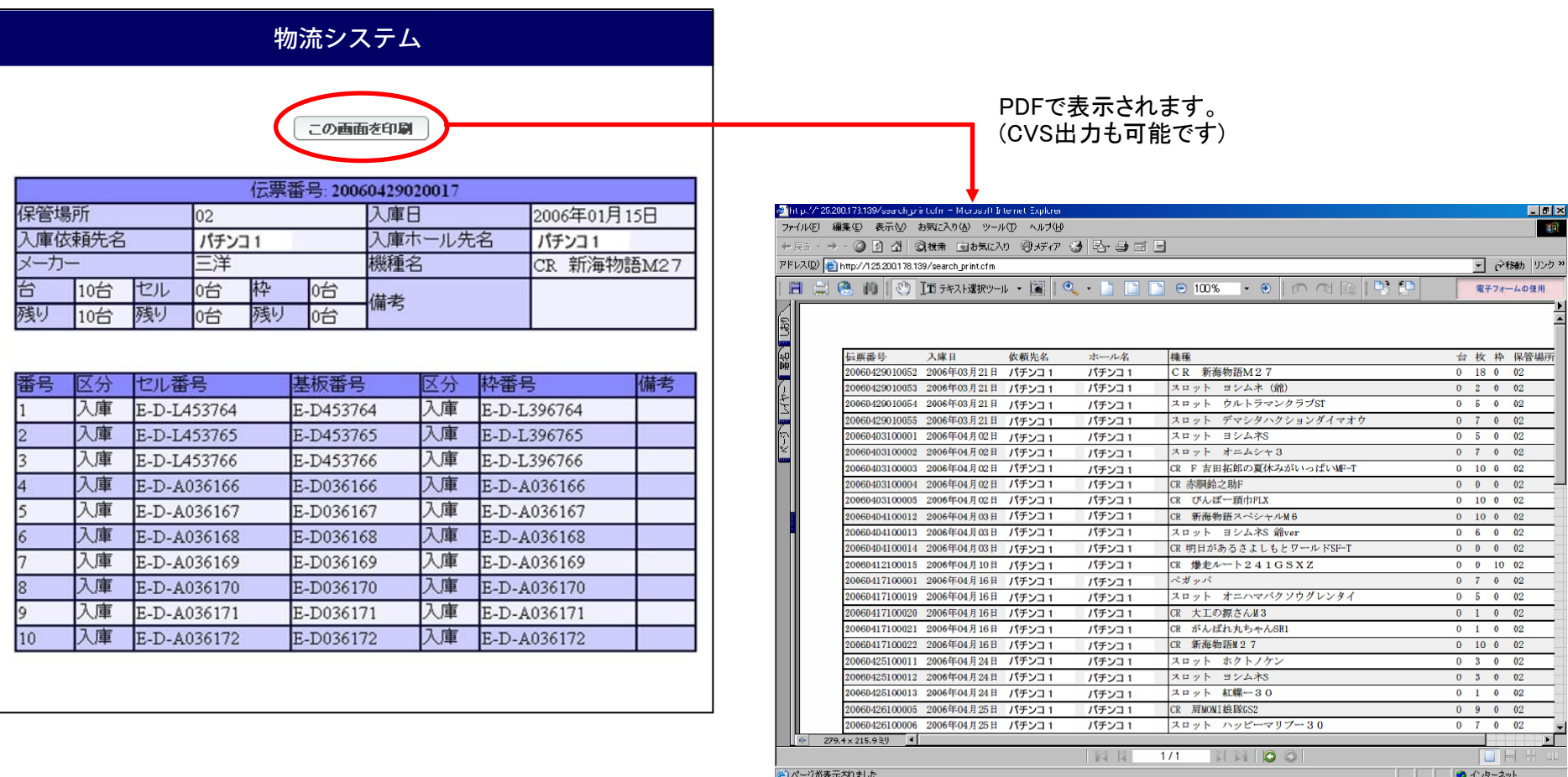